-report2-

 $055702\mathrm{B}$ 

 $2007$  6 19

```
1 プログラムの概説
/*
* Traveling sales person problem.
* example;
* > tsp 1.0 1.0 2.0 394
 *
*/
#include <stdio.h>
#include <math.h>
#include <stdlib.h>
#define CityNo 9 //
/*#define rnd() ( (double)rand() / 0x7fffffff )*/
#define rnd() ( (double)rand() / RAND_MAX ) //0<sup>\sim</sup>1
double distance[CityNo][CityNo]; //
double unitout [CityNo] [CityNo], //
  Acoef, Bcoef, Dcoef; // W
\frac{1}{2} [ (x,y)]
struct { double x, y; } cityxy[CityNo] =
{ { 3.0, 4.0 }, { 2.0, 7.0 }, { 4.0, 7.0 }, { 5.0, 5.0 },
   { 5.0, 3.0 }, { 4.0, 1.0 }, { 2.0, 1.0 }, { 1.0, 3.0 },
   { 1.0, 5.0 } };
int main( int argc, char *argv[] )
{
 int no; //double en; //unsigned seed; //
 void initialize(), update_state(), display_state(); //
 double energy(); \frac{1}{1}/*引数が少ない場合*/
 if ( \arg c \leq 1 )
   {
     printf(" Usage: tsp Acoef Bcoef Dcoef seed\n");
     exit(0);
   }
  //atof(str) str double
 Acoef = atof( argv[1] ); // W<br>Bcoef = atof( argv[2] ); // W
 Bcoef = atof( argv[2] ); //
 Dcoef = atof( argv[3] ); // W
 seed = atoi( argv[4] ); //
 printf("reading args: Acoef=%f, Bcoef=%f, Dcoef=%f, seed=%d\n",Acoef,Bcoef,Dcoef,seed);
```

```
2
```

```
srand( seed );
 initialize(); \frac{1}{1}display_state(0); //
 update_state(); //
 for( no = 1; no < 50; no++ )
   {
     update_state(); \frac{1}{2}display_state( no ); //no
     en = energy(); \frac{1}{2}printf(" Energy = \sqrt{x});
   }
 return( 0 );
}
/*都市間の距離, ユニットの状態の初期設定を行う関数*/
void initialize()
{
 int i, j;
 double dtotal;
 dtotal = 0.0; //dtotal
 for(i = 0; i <CityNo; i++)
   for(j = 0; j < CityNo; j++ )
{
\frac{1}{1} i,j 0.1
distance[i][j] = 0.1 *
 sqrt( (cityxy[i].x - cityxy[j].x)*(cityxy[i].x - cityxy[j].x) +
      (cityxy[i].y - cityxy[j].y)*(cityxy[i].y - cityxy[j].y));
dtotal += distance[i][j]; //distance
     }
 // i,j
 for(i = 0; i <CityNo; i++)
   for(j = 0; j < CityNo; j++)
     distance[i][j] = 10.0*distance[i][j]/dtotal;
  \prime\primefor(i = 0; i <CityNo; i++)
   for( j = 0; j < CityNo; j++ )
     unitout[i][j] = rnd();}
/*ユニットの状態の更新を行う関数*/
void update_state()
{
 int i, j, n, m, jm, jp;
 double un, unitin;
 double aterm, bterm, dterm;
```

```
for(i = 0; i < CityNo; i++)
   for(j = 0; j < CityNo; j++)
     {
aterm = bterm = dterm = 0.0; //
// Wfor(n = 0; n < CityNo; n++)
 aterm += unitout[i][n]; //i
aterm = -\text{Acoeff} ( aterm - unitout[i][j] ); //-A (1- )
// W
for(m = 0; m < CityNo; m++)
 bterm += unitout [m][j]; //jbterm = -B\text{coef}*(\text{bterm} - \text{unitout}[i][j] );//-B (1-)
if( j-1 == -1 ) jm = CityNo - 1;else jm = j - 1;
if( j+1 == CityNo ) jp = 0;else jp = j + 1;
// W
for(m = 0; m < CityNo; m++)
 dterm += distance[i][m]*(unitout[m][jp] + unitout[m][jm]);
dterm = -Dcoef*dterm;
unitin = aterm + bterm + dterm + Acoef + Bcoef; //u(ij)unitout[i][j] = 0.5*(1.0 + \tanh(\tanh/0.5)); //
     }
}
/\astn \ast/
void display_state( n )
int n;
{
 int i, j;
 printf(" ### Sequence Cycle : %4d ###\nCity ",n );
 for(i = 0; i <CityNo; i++)
  printf(" %4d ",i+1 );
 printf("\n");
 for(i = 0; i <CityNo; i<sup>++</sup>)
   {
     printf("%4d ",i+1 );
     for(j = 0; j < CityNo; j++ )
{
 printf("%5.2f ",unitout[i][j]);
}
     printf("\n");
   }
}
/*エネルギー関数を計算する関数*/
```

```
4
```

```
double energy()
{
 int i, j, m, jp, jm;
 double term1, term2, term3;
 term1 = term2 = term3 = 0;//
 for( i = 0; i < CityNo; i++ )
   for(j = 0; j < CityNo; j++)
     for(m = 0; m < CityNo; m++)
if(m := j) term1 += unitout[i][j]*unitout[i][m];
 term1 = 0.5 * A coefficient * term1; //
 \frac{1}{2}for(j = 0; j < CityNo; j++ )
    for(i = 0; i <CityNo; i++)
     for(m = 0; m < CityNo; m++)
if(m := i) term2 += unitout[i][j]*unitout[m][j];
  term2 = 0.5*Bcoeff*term2; //
  \prime\primefor( i = 0; i < CityNo; i++ )
   for(j = 0; j < CityNo; j++ )
     {
if( j-1 == -1 ) jm = CityNo - 1;else jm = j - 1;
if( j+1 == CityNo ) jp = 0;else jp = j + 1;
      for(m = 0; m < CityNo; m^{++})
term3 += distance[i][m]*unitout[i][j]*(unitout[m][jp]+unitout[m][jm]);
     }
 term3 = 0.5 * Dcoeff*term3; //
 return( term1 + term2 + term3 ); //
}
```
## **2** 実行結果の解説

**2.1**  $\blacksquare$ 

 $\operatorname{Acoef=1.0}$   $\operatorname{Bcoef=1.0}$   $\operatorname{Dcoef=1.0}$   $\operatorname{seed{=}1.0}$ 

**✓**パラメータ **✏**

**✒ ✑**

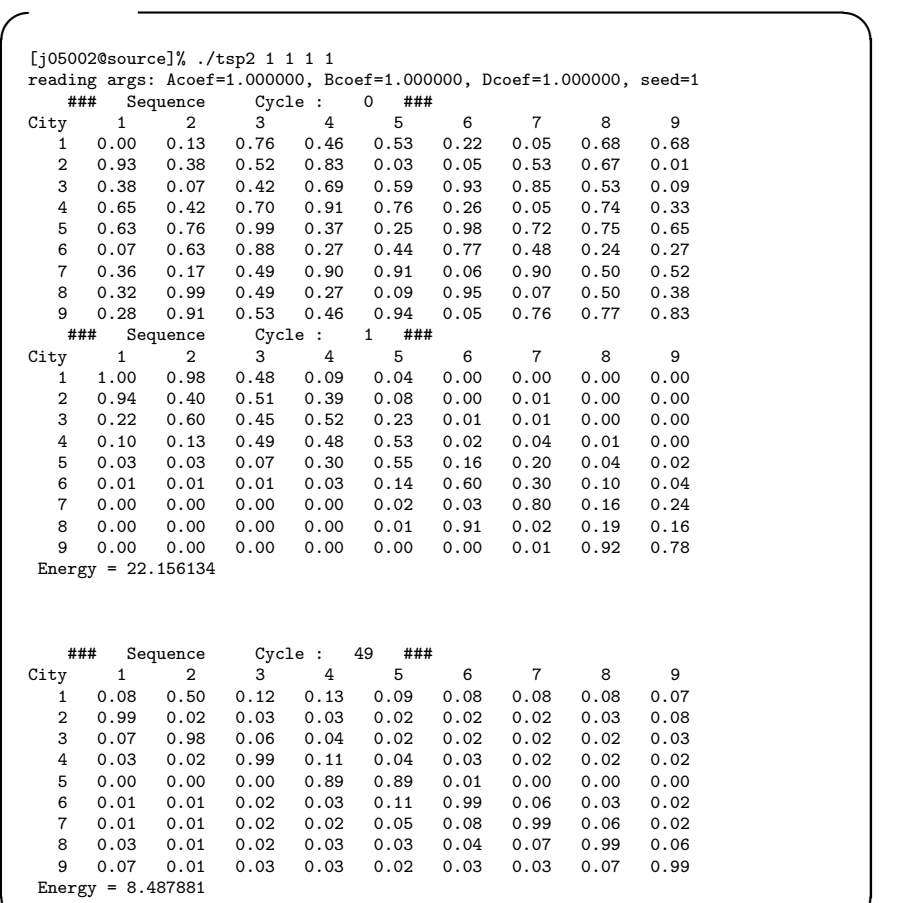

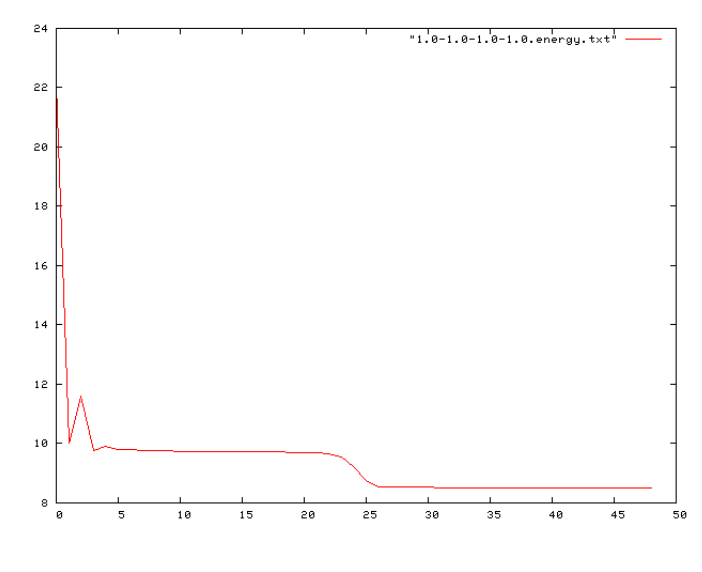

**✒ ✑**

1: エネルギー関数

 $($ Acoef

Acoef=20.0 Bcoef=1.0 Dcoef=1.0 seed=1.0 **✒ ✑ ✓**実行結果 **✏** [j05002@source]% ./tsp2 20 1 1 1 reading args: Acoef=20.000000, Bcoef=1.000000, Dcoef=1.000000, seed=1<br>### Sequence Cycle : 0 ### ### Sequence Cycle : 0 ### City 1 2 3 4 5 6 7 8 9 1 0.00 0.13 0.76 0.46 0.53 0.22 0.05 0.68 0.68 2 0.93 0.38 0.52 0.83 0.03 0.05 0.53 0.67 0.01 3 0.38 0.07 0.42 0.69 0.59 0.93 0.85 0.53 0.09 4 0.65 0.42 0.70 0.91 0.76 0.26 0.05 0.74 0.33 5 0.63 0.76 0.99 0.37 0.25 0.98 0.72 0.75 0.65 6 0.07 0.63 0.88 0.27 0.44 0.77 0.48 0.24 0.27 7 0.36 0.17 0.49 0.90 0.91 0.06 0.90 0.50 0.52 8 0.32 0.99 0.49 0.27 0.09 0.95 0.07 0.50 0.38 9 0.28 0.91 0.53 0.46 0.94 0.05 0.76 0.77 0.83 ### Sequence Cycle : 1 ### City 1 2 3 4 5 6 7 8 9 1 0.97 0.00 0.00 0.00 0.00 0.00 0.00 0.00 0.38 2 0.35 0.00 0.00 0.00 0.00 0.00 1.00 0.00 0.00 3 0.09 0.02 0.01 0.00 0.00 0.00 1.00 0.00 0.00 4 0.07 0.12 0.00 0.00 0.00 0.00 0.00 1.00 0.00 5 0.04 0.31 0.00 0.00 0.00 0.00 0.00 1.00 0.00 6 0.00 0.14 0.00 0.00 0.00 0.00 1.00 0.00 0.00 7 0.00 0.14 0.00 0.00 0.00 0.00 0.00 1.00 0.00 8 0.00 0.00 0.00 0.00 0.00 1.00 0.00 0.00 0.02 9 0.00 0.00 0.00 0.00 0.00 0.00 0.00 0.00 1.00  $Energy = 44.440574$ ### Sequence Cycle : 49 ### City 1 2 3 4 5 6 7 8 9 1 1.00 0.00 0.00 0.00 0.00 0.00 0.00 0.00 0.22 2 0.00 0.00 0.90 1.00 0.00 0.00 0.00 0.00 0.00 3 0.00 0.00 0.00 0.39 1.00 0.00 0.00 0.00 0.00 4 0.00 0.71 0.00 0.00 0.00 0.00 0.00 1.00 0.00 5 0.00 0.22 0.00 0.00 0.00 0.00 0.00 1.00 0.00 6 0.00 0.12 0.00 0.00 0.00 0.00 1.00 0.00 0.00 7 0.00 0.15 0.00 0.00 0.00 0.00 0.00 1.00 0.00 8 0.00 0.00 0.22 0.00 0.00 1.00 0.00 0.00 0.00 9 0.30 0.00 0.00 0.00 0.00 0.00 0.00 0.00 1.00 Energy = 70.890430 **✒ ✑**

**✓**パラメータ **✏**

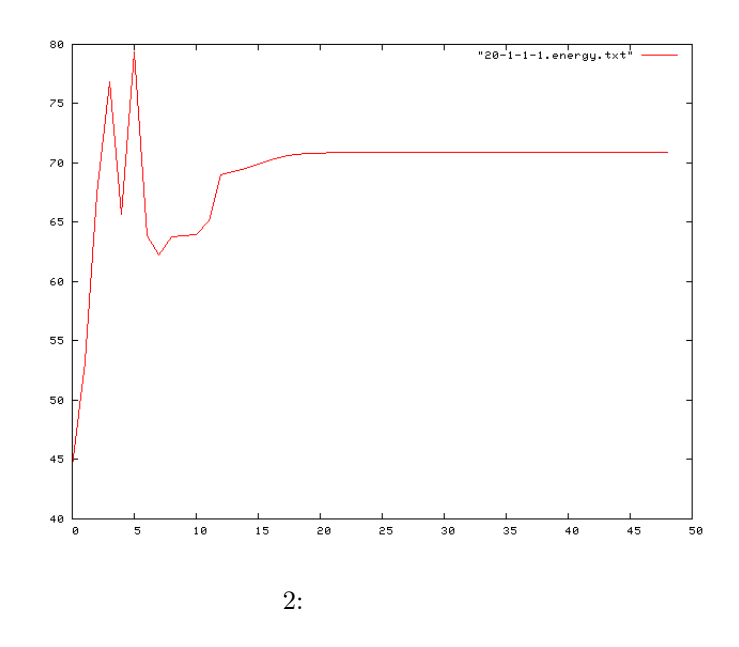

Bcoef,Dcoef

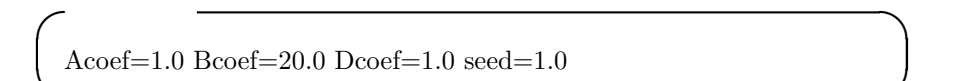

**✒ ✑**

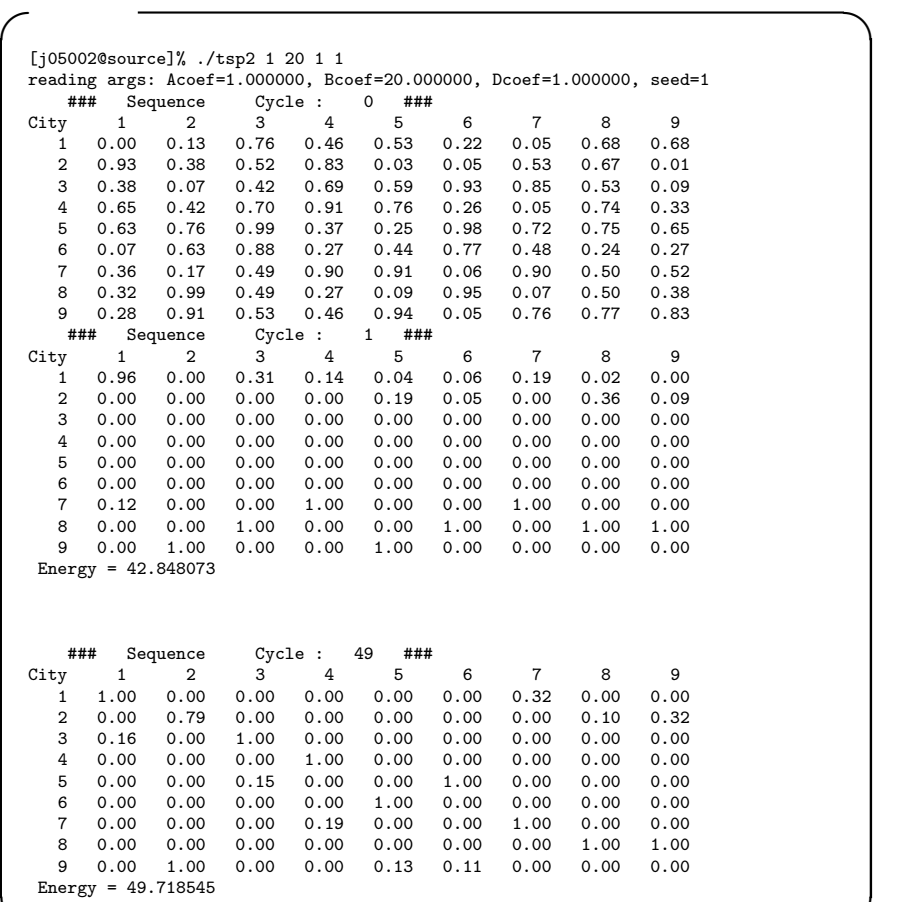

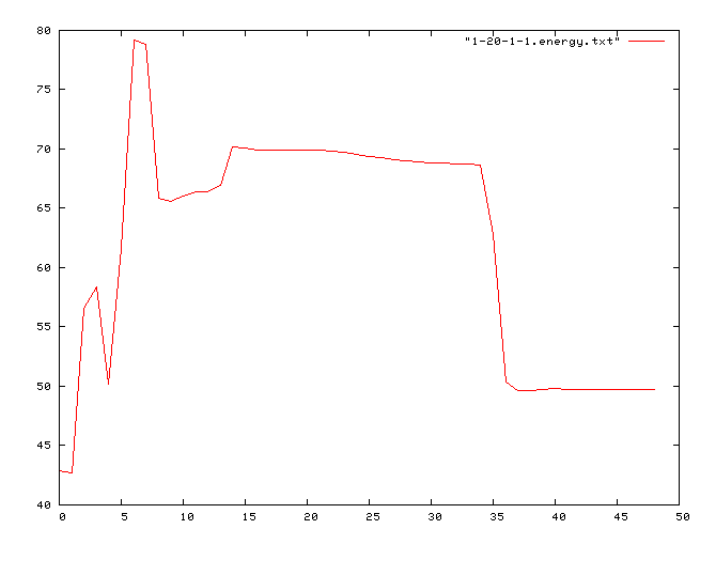

**✒ ✑**

 $3:$ 

Acoef=1.0 Bcoef=1.0 Dcoef=20.0  $\mathrm{seed}{=}1.0$ 

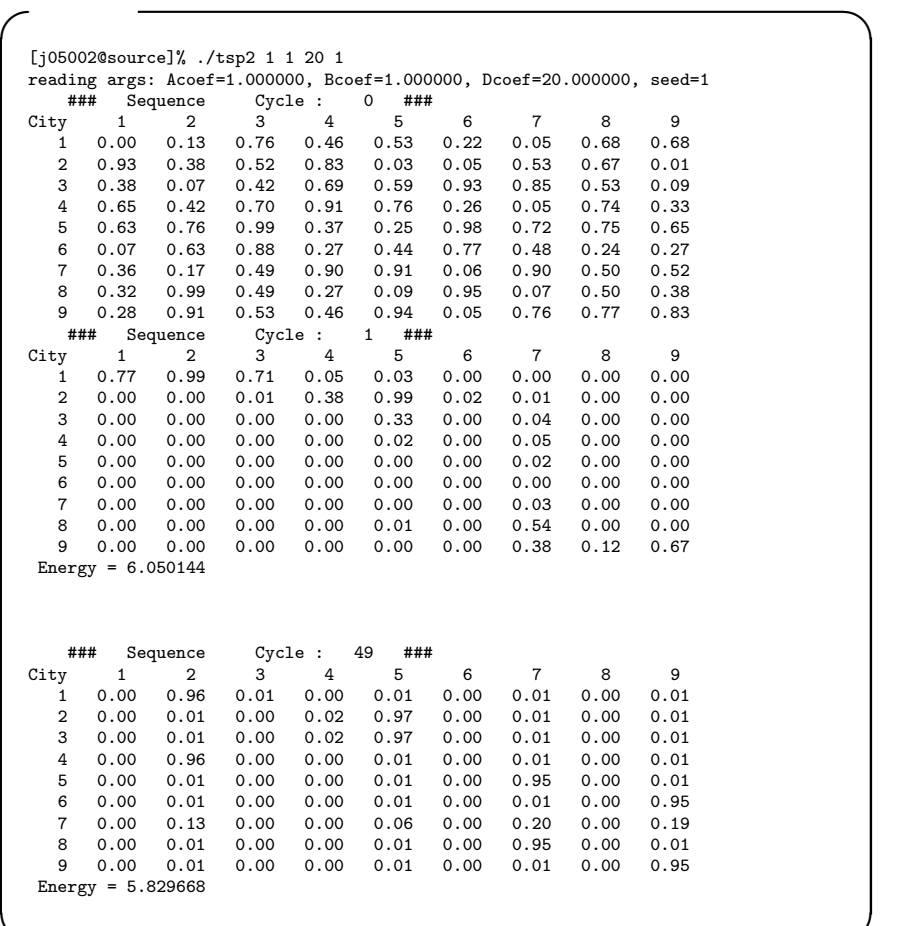

**✓**パラメータ **✏**

**✒ ✑**

**✒ ✑**

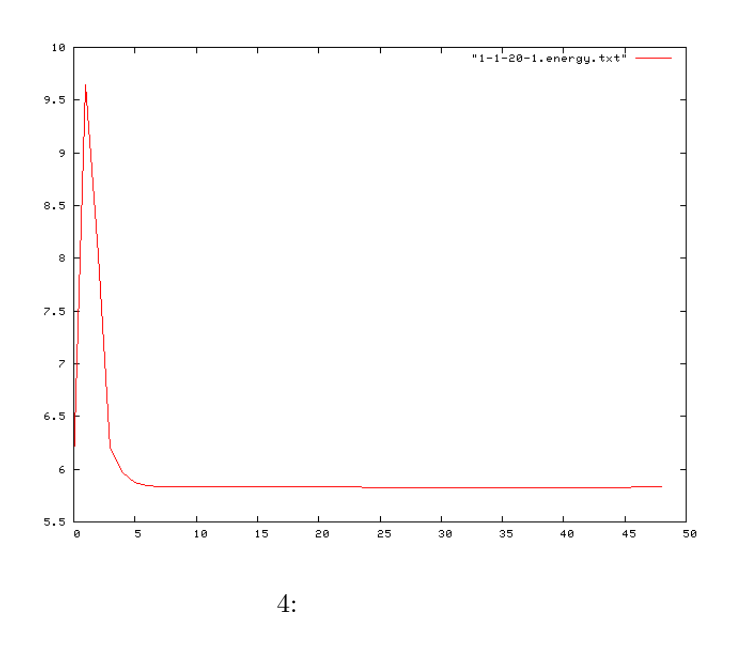

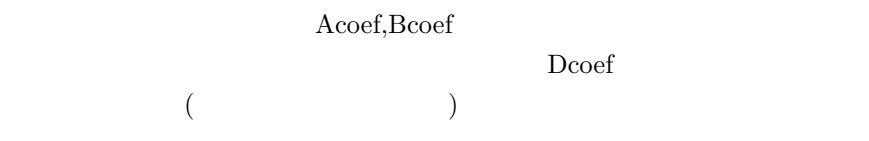

## **2.2** and  $\overline{a}$  **a**  $\overline{b}$  **a**  $\overline{a}$  **a**  $\overline{a}$  **a**  $\overline{a}$  **a**  $\overline{a}$  **a**  $\overline{a}$  **a**  $\overline{a}$  **a**  $\overline{a}$  **a**  $\overline{a}$  **a**  $\overline{a}$  **a**  $\overline{a}$  **a**  $\overline{a}$  **a**  $\overline{a}$  **a**  $\overline{a}$  **a**  $\overline{a}$  **a**  $\overline$

struct double x, y; cityxy[CityNo] =  $3.0, 4.0$ ,  $2.0, 7.0$ ,  $4.0, 7.0$ ,  $5.0, 5.0, 5.0, 3.0, 4.0, 1.0, 2.0, 1.0, 1.0, 3.0, 1.0, 5.0$ ;

**✓**初期値 **✏**

**✒ ✑ ✓**変更後 **✏**

**✒ ✑**

struct double x, y; cityxy[CityNo] =  $3.0, 4.0$ ,  $50.0, 40.0$ ,  $4.0, 7.0$  $\label{eq:3.1} \phantom{+} , \phantom{+} 5.0, \, 5.0\ , \phantom{+} 5.0, \, 3.0\ , \phantom{+} 4.0, \, 1.0\ , \phantom{+} 100.0, \, 40.0\ , \phantom{+} 1.0, \, 3.0\ , \phantom{+} 6.0, \, 150.0\ ;$ 

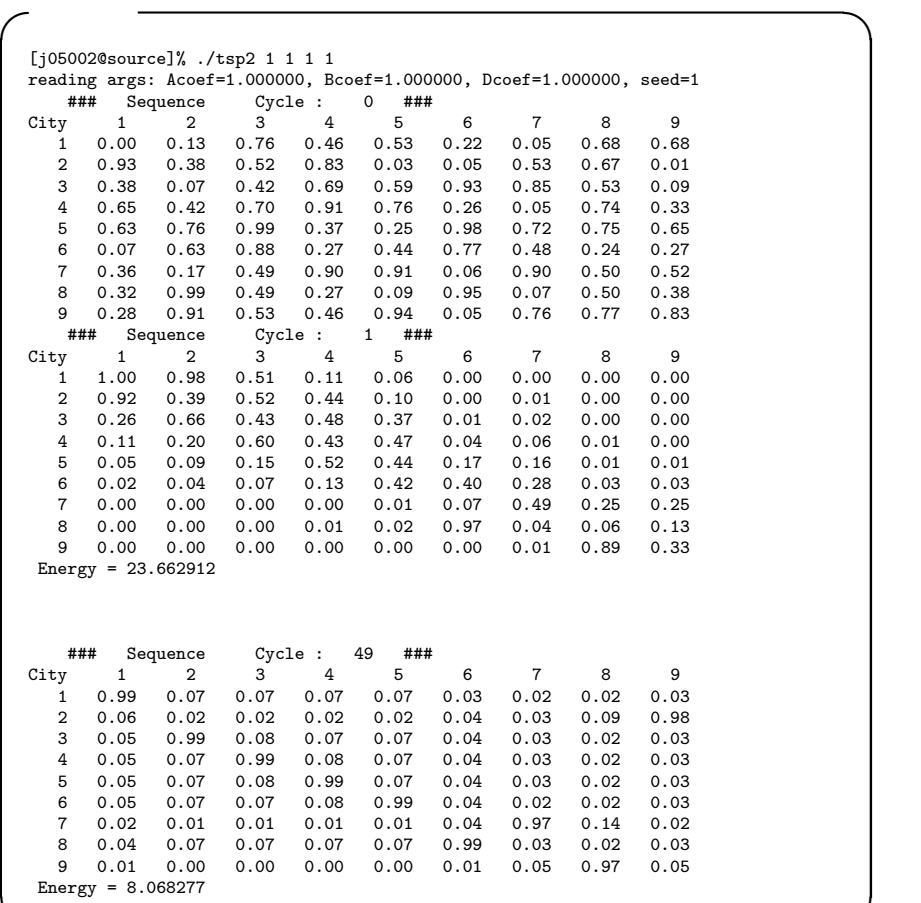

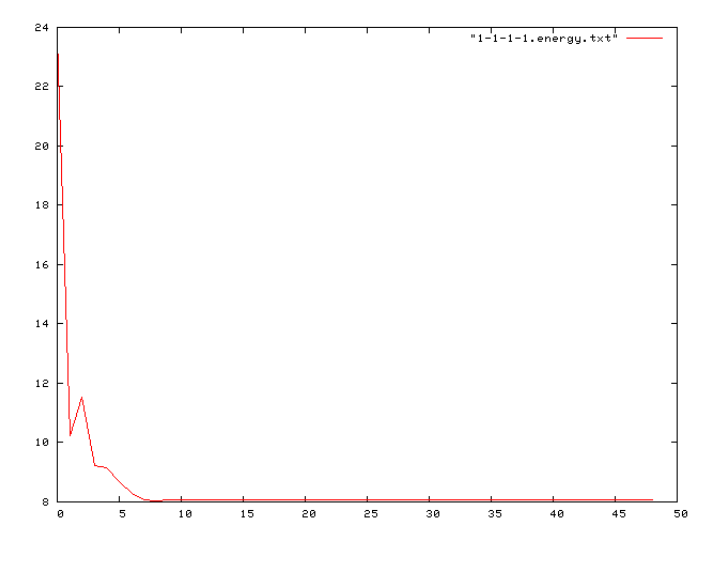

**✒ ✑**

5: エネルギー関数

## **3** Hopfield Net

```
Hopfield Net
```
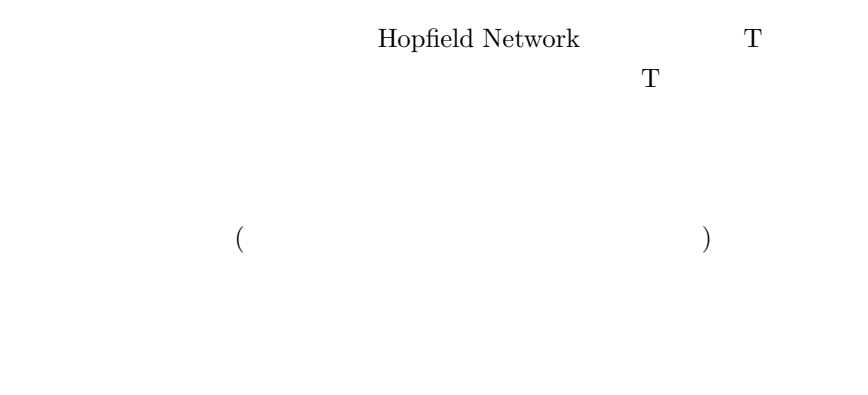

 $[1]$ 

Vol.J73-D2 No.12 pp.2012-2021 1990

http://search.ieice.org/bin/summary.php?id=j73-d2\_12\_2012& category=&year=1990&lang=J&abst=

 $[2]$ 

http://mars.elcom.nitech.ac.jp/java-cai/neuro/bz1.html